# **nvram\_dump**

WMPRO, WMMINI FW  $>= 1.0$  WMMEGA FW  $>= 2.0$ 

Dump the contents of NVRAM to standard output

## **Description**

## nvram\_dump ( )

This function will dump the entire contents of NVRAM to the standard output (console or script) for debugging purposes

## **Parameters**

None

#### **Return Values**

None

#### **Example**

```
<pre><?
   print("Your NVRAM contains the following:\r\n");
  nvram dump();
?></pre>
```
## **See Also**

[nvram\\_restore\(\)](http://wattmon.com/dokuwiki/uphp/functions/nvram_restore) - Restore the contents of NVRAM from a file

[nvram\\_backup\(\)](http://wattmon.com/dokuwiki/uphp/functions/nvram_backup) - Backup the contents of NVRAM to a file on the SD Card

From: <http://wattmon.com/dokuwiki/> - **Wattmon Documentation Wiki**

Permanent link: **[http://wattmon.com/dokuwiki/uphp/functions/nvram\\_dump](http://wattmon.com/dokuwiki/uphp/functions/nvram_dump)**

Last update: **2021/09/13 05:57**

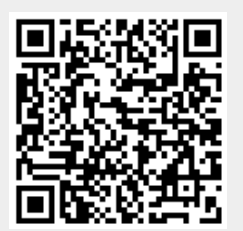